# *Sql Server 2012 Pure T Sql Business Solutions For Power*

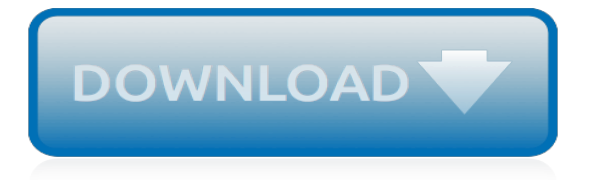

#### **Sql Server 2012 Pure T**

SQL Server 2012 AlwaysOn Availability Groups help organizations maximize IT investments by making full use of standby hardware for read-only workloads. Not only that, it also improves performance on the primary database by offloading read-only workloads and redirecting them to a secondary replica ...

#### **Configure SQL Server 2012 AlwaysOn Availability Groups ...**

I bet you're worried about your index fragmentation. Let's take a step back for a second and pretend that your database is a phone book organized by last name, first name. As people move into your city, we have to add them to the phone book. Ideally, each page has some empty space, and we ...

#### **Stop Worrying About SQL Server Index Fragmentation**

I'd like to write a T-SQL query where I encode a string as a Base64 string. Surprisingly, I can't find any native T-SQL functions for doing Base64 encoding. Does a native function exist? If not,...

# **tsql - Base64 encoding in SQL Server 2005 T-SQL - Stack ...**

SQL Cruise is Now Tech Outbound. Since 2010, SQL Cruise has provided deep-dive technical and professional development training across SQL Server, PowerShell, Analysis Services, Microsoft Azure, virtualization, and storage solutions .

# **SQL Cruise Microsoft Data Platform and App Dev Training**

You may come to a situation when you need to retrieve list of users, groups or other information from Windows Active Directory (AD) or another LDAP (Lightweight Directory Access Protocol) from within SQL Server. You may want to store the information from AD in SQL Server tables for later use, or for example determine list…

# **Querying Active Directory on SQL Server using T-SQL ...**

A follow-up to my previous post: How to Restore SQL Server Databases Using SMO and PowerShell In this post I will show you how you can restore your database to : 1. the existing database (same database name)

#### **SQL Server PowerShell - belle's sql musings**

Sometimes as a DBA we need to generate a T-SQL script for dropping and creating indexes in our SQL Server databases. However, SQL Server Management Studio does not have an easy way via the wizard to complete these tasks all at the same time. In this tip,

#### **Script out all SQL Server Indexes in a Database using T-SQL**

Sql Server 2012 has a function that will create the date based on the parts (DATEFROMPARTS).For the rest of us, here is a db function I created that will determine the date from the parts (thanks @Charles)...

#### **sql server - Create a date from day month and year with T ...**

How to Calculate Time Operations in SQL Server on Time Data Type. It is sometimes necessary to deal with time variables, take average of time columns or a group of rows including time fields.

#### **How to Calculate Time Operations in SQL Server on Time ...**

In these books, you will find useful, hand-picked articles that will help give insight into some of your most vexing performance problems. These articles were written by several of the SQL Server industry's leading experts, including Paul White, Paul Randal, Jonathan Kehayias, Erin Stellato, Glenn ...

#### **Split strings the right way - SQL Server performance ...**

Table 1: Recommended Intel Xeon E5-2600 v4 Family Processors for SQL Server. Notice the dramatic drop in base clock speeds as you go with higher core count models than the eight core Xeon E5-2667 v4 model.

#### **Recommended Intel Xeon E5-2600 v4 Processors for SQL ...**

The SEQUENCE statement introduced in SQL Server 2012 brings the ANSI SQL 2003 standard method of generating IDs. This is a great relief to database professionals as it solves some problems what are awkward to solve with the IDENTITY property. Joe Celko explains the basics of using a SEQUENCE

# **SQL Server SEQUENCE Basics - Simple Talk**

MySQL vs SQL Server. This article will tell you the difference between MySQL and SQL Server in brief. SQL stands for Structured Query Language. MySQL is a database management system, like  $SOL$  ...

# **Difference between SQL and MySQL : Comparision**

Recently I was performing an OS upgrade on one of our DB servers, moving from Server 2003 to Server 2008. The DBMS is SQL Server 2005. While reinstalling SQL on the new Windows installation, I went to another of our DB servers to verify a couple of settings.

# **SQL Server Installation: Is it 32 or 64 bit? - Server Fault**

SQL databases are the heart and soul of your ERP and CRM systems, as well as many other critical business applications. Their downtime and lost data mean financial losses in hours of employee work, lost deals and profits.

# **Transaction Log Backup Guide for SQL Server**

Overview of the Methods. As I've already hinted there are quite a few methods to unpack a list into table. Here I will just give a quick overview of the methods, before I move on to the general considerations.

# **Arrays and Lists in SQL Server (The Full Story) - Sommarskog**

Introduction Without a doubt, few technologies in SQL Server cause as much confusion and the spread of misinformation than indexes. This article looks at some of the most asked questions and a few that should be asked but often are not. We'll be using SQL Server 2016 for the examples and a free tool, for […]

#### **Top 10 questions and answers about SQL Server Indexes**

Alternate Key Lookup Using IF statements. Problems with dynamic search conditions come in several flavours. In the general case, there is a search form where the user can select between many search conditions, and this is also the main focus of this article.

# **Dynamic Search Conditions in T-SQL - Sommarskog**

I have a large table (~50 million rows) I'm trying to bulk insert into SQL Server and I get the error: Could not allocate space for object 'myDB' in database 'I 3 Stroke' because the 'PRIMARY'

# **Primary filegroup is full SQL Server 2008 - Database ...**

From a recent conversation with a customer, I noticed even some of the experienced DBAs are not very clear about the terms "unallocated space" and "unused space" and by doing a quick Bing search, found there are many SQL friends out there trying to get a clear correlation between these SQL Server terms: unallocated space,…

[preservation of foods with pulsed electric fields](https://faroush.org/preservation_of_foods_with_pulsed_electric_fields.pdf), [fitness starting now](https://faroush.org/fitness_starting_now.pdf), [hero by night book three independence falls](https://faroush.org/hero_by_night_book_three_independence_falls_kindle_edition.pdf) [kindle edition,](https://faroush.org/hero_by_night_book_three_independence_falls_kindle_edition.pdf) [introduction to r for quantitative finance torrent](https://faroush.org/introduction_to_r_for_quantitative_finance_torrent.pdf), [livre gestion de paie,](https://faroush.org/livre_gestion_de_paie.pdf) [holy resilience the bible s](https://faroush.org/holy_resilience_the_bible_s_traumatic_origins.pdf) [traumatic origins,](https://faroush.org/holy_resilience_the_bible_s_traumatic_origins.pdf) [testing the waters the sport of swimming report proceedings of,](https://faroush.org/testing_the_waters_the_sport_of_swimming_report_proceedings_of.pdf) [best flat stomach diet,](https://faroush.org/best_flat_stomach_diet.pdf) [activation](https://faroush.org/activation_policies_for_the_unemployed_the_right_to_work_and.pdf) [policies for the unemployed the right to work and](https://faroush.org/activation_policies_for_the_unemployed_the_right_to_work_and.pdf), [a mule deer retrospective vintage photos and memorabilia from](https://faroush.org/a_mule_deer_retrospective_vintage_photos_and_memorabilia_from_the.pdf) [the](https://faroush.org/a_mule_deer_retrospective_vintage_photos_and_memorabilia_from_the.pdf), [cleansing diet to lose weight,](https://faroush.org/cleansing_diet_to_lose_weight.pdf) [the goon volume nothin but misery nd edition](https://faroush.org/the_goon_volume_nothin_but_misery_nd_edition.pdf), [mugshot name board template,](https://faroush.org/mugshot_name_board_template.pdf) [bicycles mini wall calendar 2015 16 month calendar,](https://faroush.org/bicycles_mini_wall_calendar_2015_16_month_calendar.pdf) [accounting cycle project](https://faroush.org/accounting_cycle_project.pdf), [mortal instruments the city of ashes](https://faroush.org/mortal_instruments_the_city_of_ashes.pdf) , [dietitian diet plans,](https://faroush.org/dietitian_diet_plans.pdf) [best politics blogs](https://faroush.org/best_politics_blogs.pdf), [opskrift aeggehvider](https://faroush.org/opskrift_aeggehvider.pdf), [food and the status quest an interdisciplinary](https://faroush.org/food_and_the_status_quest_an_interdisciplinary_perspective_anthropology_of.pdf) [perspective anthropology of](https://faroush.org/food_and_the_status_quest_an_interdisciplinary_perspective_anthropology_of.pdf), [terra incognita a novel of the roman empire novels of](https://faroush.org/terra_incognita_a_novel_of_the_roman_empire_novels_of.pdf), [how tall is rich eisen](https://faroush.org/how_tall_is_rich_eisen.pdf), [data](https://faroush.org/data_structures_and_algorithm_analysis_in_c_third_edition_dover.pdf) [structures and algorithm analysis in c third edition dover](https://faroush.org/data_structures_and_algorithm_analysis_in_c_third_edition_dover.pdf), [handbuch der psychologie by k. gottschaldt](https://faroush.org/handbuch_der_psychologie_by_k_gottschaldt.pdf), [guida](https://faroush.org/guida_fotografia_reflex_canon.pdf) [fotografia reflex canon](https://faroush.org/guida_fotografia_reflex_canon.pdf), [rose white and rose red](https://faroush.org/rose_white_and_rose_red.pdf), [secret origins vol 1 the new 52 secret origins the new 52,](https://faroush.org/secret_origins_vol_1_the_new_52_secret_origins_the_new_52.pdf) [history](https://faroush.org/history_of_the_orient_express.pdf) [of the orient express,](https://faroush.org/history_of_the_orient_express.pdf) [the tell tale heart full text,](https://faroush.org/the_tell_tale_heart_full_text.pdf) [sea of cortez marine invertebrates a guide for the pacific](https://faroush.org/sea_of_cortez_marine_invertebrates_a_guide_for_the_pacific.pdf), [lothaire](https://faroush.org/lothaire_kresley_cole.pdf) [kresley cole](https://faroush.org/lothaire_kresley_cole.pdf)